## VERDRAHTUNG DES SMARTPORT® AN DEN HUNTER-STEUERGERÄTEN

## **SmartPort®-Installation mit dem SRC-Steuergerät**

Verschaffen Sie sich Zugang zur Anschlussleiste des

Steuergeräts. Befestigen Sie die rote

Ader an der ersten

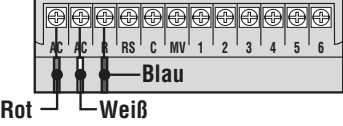

## **SmartPort®-Installation mit dem ICC-Steuergerät**

Verschaffen Sie sich Zugang zur Anschlussleiste am Leistungsmodul. Befestigen Sie die rote Ader an der unteren **AC**-Schraubklemme, die weiße Ader an der oberen **AC**-Klemme und die blaue Ader an der **REM**-Klemme.

**AC**-Schraubklemme von links, die weiße Ader an der zweiten **AC**-Klemme und die blaue Ader an der **R**-Klemme.

## **SmartPort®-Installation mit dem Pro-C-Steuergerät**

Verschaffen Sie sich Zugang zur Anschlussleiste am Hauptmodul. Befestigen Sie die rote Ader an der unteren **AC**-Schraubklemme, die weiße Ader an der oberen **AC**-Klemme und die blaue Ader an der **REM**-Klemme.

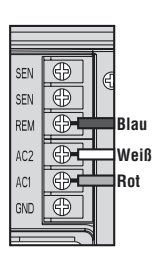

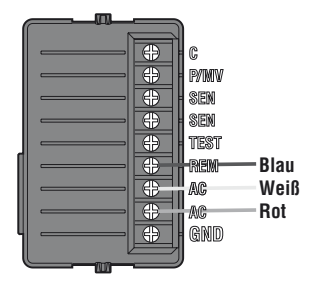